# **EPodcast Creator Crack Free Registration Code [32|64bit] [2022-Latest]**

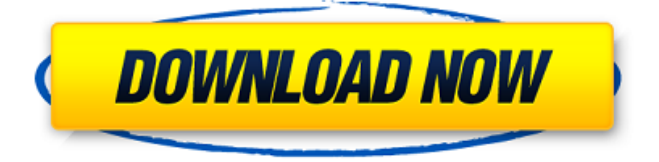

#### **EPodcast Creator Crack+ Torrent Free Download Latest**

ePodcast Creator is a powerful integrated podcast creator. This program is designed to empower you to quickly record, edit, create RSS feed and submit an audio podcast to the iTunes directory. This product is an affordable, yet powerful podcast software created for all kinds of users. This program has many features such as multi-track recording, hot key sound effects and iTunes tagging. This software is a must-have for any Apple user to create professional level podcasts. You can use this program to record podcast online without any hassle and have a high-quality result in no time. Note: The trial version has a limited time. After that time, you will be prompted to upgrade to the full version. The trial version allows you to record, edit and create RSS feed. The full version allows you to record, edit, create RSS feed, record multi-track, hot key sound effects, insert iTunes tag, create more than 1 RSS feeds and upload to the iTunes directory. System Requirements: **■ Windows OS** - $X$ P/Vista/7/8  $\mathbb{Z}$  Pentium G8 or more  $\mathbb{Z}$  2 GB RAM at least  $\mathbb{Z}$  5 MB of free disk space Instructions:  $\mathbb{Z}$  Click to download "ePodcast Creator"  $\mathbb{Z}$  Click "Run"  $\mathbb{Z}$  Click "Install"  $\mathbb{Z}$  Click "ePodcast Creator" icon to open the program  $\mathbb{Z}$  Click "options" to adjust the setting of "ePodcast Creator" **a** Check other settings **a** Click "next" to go to "check license agreement" **a** Click "agree" to accept the agreement **¤** Click "next" to verify the details of ePodcast Creator **¤** Click "finish" to download ePodcast Creator  $\mathbb D$  Click ePodcast Creator icon to open the program  $\mathbb D$  Click "options" to adjust the setting of ePodcast Creator  $\mathbb D$  Click "next" to go to "check license agreement" ■ Click "agree" to accept the agreement ■ Click "next" to verify the details of ePodcast Creator **■** Click "finish" to finish ■ Click ePodcast Creator icon to open the

#### **EPodcast Creator Crack+**

ePodcast Creator is an easy-to-use program for recording, editing and publishing podcasts in any of a number of formats. You can edit text, pictures, and video and add music files to your podcasts. ePodcast Creator can be used as a podcast editor, podcast recorder and podcast publisher. With hundreds of sample podcasts included, you can create your own podcasts with ease. With ePodcast Creator, you can easily create MP3, MP4, AVI and WAV files. You can also use ePodcast Creator to

publish these files on to websites, FTP servers, CDRoms, thumb drives, or other portable storage. ePodcast Creator can create RSS feeds (also known as Podcast Syndication feeds) for your podcasts to be distributed over the Internet. It can also be used to create podcasts using iTunes XML format. ePodcast Creator also provides a window to include images, hyperlinks, and small video clips. You can easily browse through your media files and drag and drop them to your podcast window to add to your podcast. Like many programs, ePodcast Creator can also be used as a writer's tool to produce an audio book. With ePodcast Creator you can edit any text and add it as audio to your book file. You can also add media files (pictures, music files) to your audio book file. ePodcast Creator includes comprehensive help files, video tutorials, and a forum. Buy ePodcast Creator for PC here Podcast Advertiser is an easy-to-use podcast program that enables you to promote your podcast or ezine at no cost! Podcast Advertiser Description: Publishers of podcasts and ezines are always looking for ways to promote their podcast or ezine. Advertisers can use Podcast Advertiser to provide direct podcast or ezine advertising, as well as create customized podcast or ezine advertising. You can download Podcast Advertiser for free, and use it to market your podcast or ezine on multiple sites at no additional cost. When you use Podcast Advertiser, you are able to choose from hundreds of podcast or ezine advertising sites and RSS feed directories. To help advertisers select the site that best fits their needs, Podcast Advertiser has many features for you to use when creating an advertisement, including: - Instant access to hundreds of podcast and ezine advertising sites - Scrollable panels to narrow down your 09e8f5149f

## **EPodcast Creator Crack + Product Key Free**

Finally, the podcasting solution that gives you the best results, without a steep learning curve. The all-in-one podcast recording, editing, and RSS feed creation software that puts your podcast creation process in the palm of your hand. With ePodcast Creator, you get all the power of paid audio software without the expensive monthly fees and learning curve. Simply insert and record your audio in batch mode using your own microphone, external mic, or your computer's microphone; record and edit using our powerful audio editing software; or quickly create an RSS feed for your podcast using a powerful RSS file editor. Once your audio and RSS feed is complete, you can quickly publish your podcast and instantly submit to Apple's iTunes Podcast Directory. No hidden fees or monthly fees required. ePodcast Creator is an affordable, powerful, intuitive podcasting program that allows you to create the best podcasts from start to finish. Download your free trial today! **a** Insert a single audio file or a series of audio files from your hard drive to convert to WAV files then apply powerful audio editing tools to polish up your podcast. **I** Record and cut individual tracks. ePodcast Creator enables you to select multiple tracks at a time and simply drag and drop them into the recorder. **□** Send to iTunes RSS feed and publish to iTunes Podcast Directory. ePodcast Creator also supports user-friendly batch recording of iTunes RSS feed and even batch publishing and updating of multiple podcasts. Just set up and ePodcast Creator does the rest. **Add hotkey sound effects and quick volume controls to improve the audio** quality of your podcast.  $[2]$  Use the built-in RSS editor to quickly create iTunes RSS feed and quickly upload your podcasts to the iTunes Podcast Directory. **□** Import RSS feeds into ePodcast Creator. ePodcast Creator supports RSS 1.0, RSS 2.0, Atom and ATOM P2 Podcasts. *N* Create custom presets for easy podcast authoring. What's New in This Release: **N** Added hotkey sound effects and quick volume controls to improve audio quality Limitations:  $\mathbb{Z}$  Maximum time limit of recording is 30 minutes. **I** Download size limit is 50MB. To increase the download limit, please refer to the manual. Did you know that if you can record your voice then you can generate unique iTunes podcast tracks or RSS feeds too? Just import your voice into ePodcast Creator and use

### **What's New In?**

Have you ever wanted to create your own podcast? After you get started in creating a podcast with ePodcast Creator, you'll be ready to record, edit, convert and publish as many podcasts as you want. ePodcast Creator provides real world podcasting solutions for both podcasters and bloggers. Start creating podcasts with ease by using our completely integrated podcast program. \* Record your podcast \* Create XML and RSS feed (in seconds) \* Manage your podcasts and RSS feed from one convenient interface \* Fully supported iTunes podcast directory submissions \* Quickly convert recorded audio into AIFF, WAV or MP3 \* Record and edit sound files on the go \* Create, save, and load sound files The following features are included: \* Record, edit, manage and publish podcasts \* Record in stereo sound up to 20 tracks of up to 24 hours each \* Upload completed files to our server for safe keeping, or direct file transfer to your MP3 player or other computer \* Insert iTunes tags to identify your show in iTunes, and to submit to the iTunes podcast directory \* Support for RSS (feed) creation from your podcast, plus optional step-by-step instructions are provided \* Integrated iTunes tag support and feed creation \* Load up to 12 sound files for immediate playback \* Hot key sound effects \* Add sound effects \* Audio level adjustment \* Audio editor to tidy up your recording \* Trim, mute, and mute with effects \* Playback controls \* Converts audio to AIFF, WAV or MP3 \* Convert recorded audio to AIFF, WAV or MP3 \* Integrated recording to folder \* Access level of your audio files \* Fine-tune audio \* Convert recorded audio to AIFF, WAV or MP3 \* Copy filename \* Rename file \* Move file \* Delete file \* Insert iTunes tags \* Insert "last played" song in iTunes \* Insert "last played" podcast in iTunes \* Insert iTunes categories \* Insert iTunes category for each category \* Insert iTunes category for each category \* Create RSS feeds (in seconds) \* Preview RSS feeds in iTunes \* Load up to 12 sound files \* Hot key sound effects \* Multitrack recording \* Sound effects library \* Create,

edit, and play sound effects \* Load sound effects \* Hot key sound effects \* Trim sound effects \* Cut sound effects \* Copy

## **System Requirements For EPodcast Creator:**

Minimum: OS: Windows 10 (64-bit) Processor: Intel Core 2 Duo @ 2.13 GHz or AMD Athlon 64 X2 @ 2.8 GHz Memory: 2 GB RAM Graphics: NVIDIA Geforce 7400 / ATI Radeon HD 2900 or better DirectX: Version 9.0c Hard Drive: 30 GB available space Recommended: Processor: Intel Core i5-4590 @ 3.5 GHz or AMD

https://hlack-

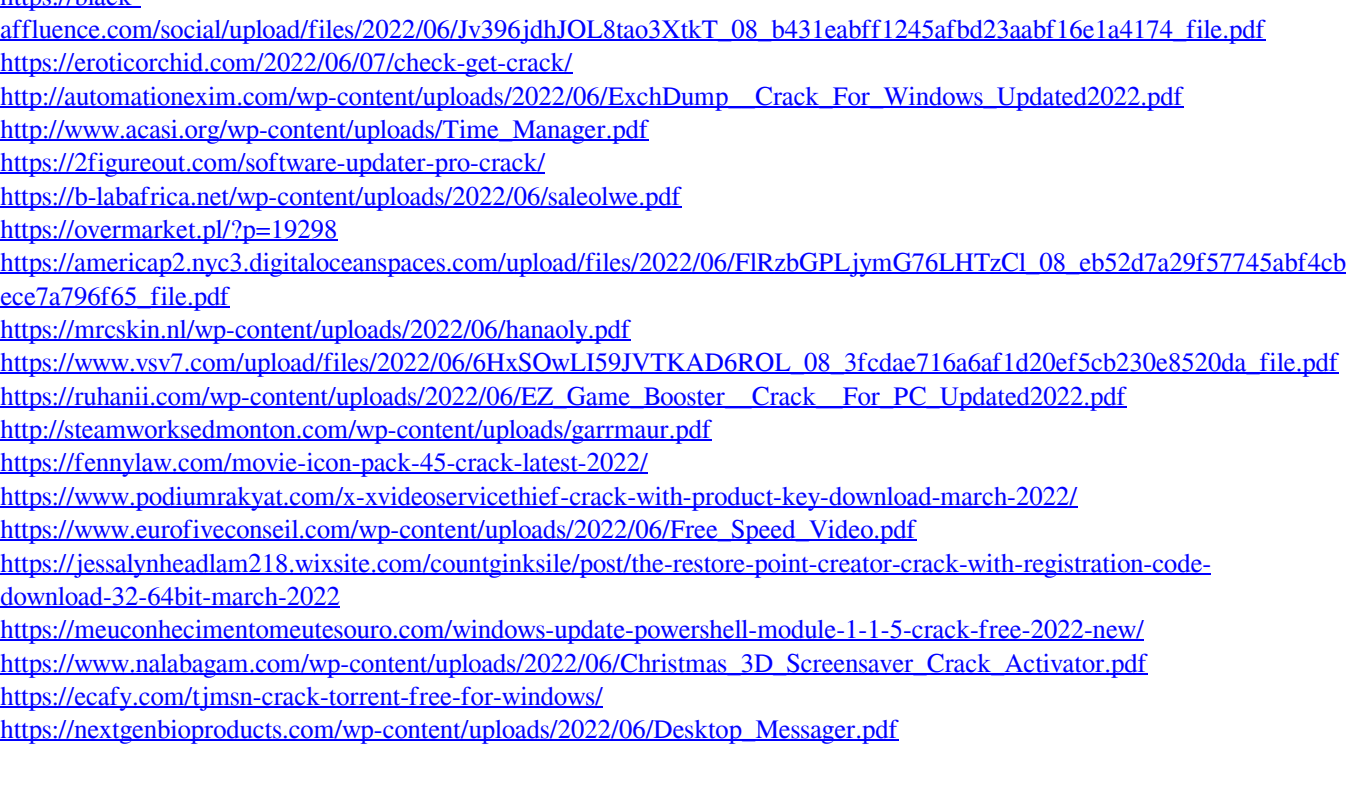